#### **Utah State University**

#### DigitalCommons@USU

Library Faculty & Staff Presentations

Libraries

5-2010

#### Tools for Using and Organizing Online Resources to Enhance Reference and Instruction

Anne Diekema Utah State University

Sheri Haderlie Utah State University

**Heather Leary** Utah State University

Cheryl D. Walters Utah State University

Follow this and additional works at: https://digitalcommons.usu.edu/lib\_present

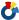

Part of the Library and Information Science Commons

#### **Recommended Citation**

Diekema, Anne; Haderlie, Sheri; Leary, Heather; and Walters, Cheryl D., "Tools for Using and Organizing Online Resources to Enhance Reference and Instruction" (2010). Library Faculty & Staff Presentations.

https://digitalcommons.usu.edu/lib\_present/14

This Presentation is brought to you for free and open access by the Libraries at DigitalCommons@USU. It has been accepted for inclusion in Library Faculty & Staff Presentations by an authorized administrator of DigitalCommons@USU. For more information, please contact digitalcommons@usu.edu.

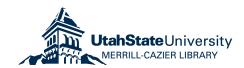

# Tools for Using and Organizing Online Resources to Enhance Reference and Instruction

Anne Diekema Sheri Haderlie Heather Leary Cheryl Walters

Utah Library Association Conference 2010

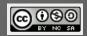

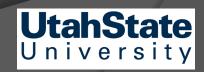

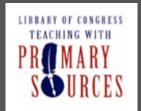

## The Power of Primary Sources

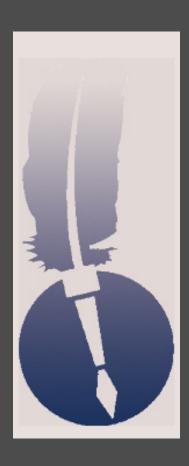

- Digital library the raw materials of history
- Accessible for all levels
- Support high level/critical thinking

## Create and Share

- Library of Congress (LOC) grant
- As you participate today, think of applications in your own situation
- General idea of implementation
  - Index card
  - By end of THIS session
- \$50.00 VISA card

## Wiki

- Tools for using and organizing online resources + .wikispaces.com
  - http://toolsforusingandorganizingonlineresources.wikispaces.com
- Links to digital libraries and repositories
- Links to tools and handouts

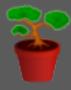

## Annotated Resource Set (ARS)

- A simple tool created by Library of Congress
  - Just need basic computer skills to use
- Original purpose: to save and organize primary digital resources for use in teaching
- Library uses:
  - Keep track of book purchases
  - Save images, videos for Library Guides & Presentations
  - Save websites and ebooks on a given topic
  - Save any web resources for any purpose

#### Annotated Resource Set (ARS)

Landscape Architecture Content Theme: Cheryl Walters Developed by: Contextual Paragraph for Resource Set:

Images for use in creating LibGuides and other instructional aids for Landscape Architecture classes

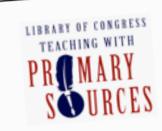

#### Resource Set: Purty Pictures

| Yosemite National Park,<br>wildflowers, Yosemite<br>National Park, CA | Metadata for<br>Yosemite National<br>Park, wildflowers<br>image                                                                                                    | (Resource Title Here) | (Resource Title Here) |
|-----------------------------------------------------------------------|----------------------------------------------------------------------------------------------------|-----------------------|-----------------------|
|                                                                       | The second second secon | Image<br>Placeholder  | Image<br>Placeholder  |
| http://memory.loc.gov/aw<br>ard/mhsdalad/290000//29<br>0008r.jpg      | http://hdl.loc.gov/loc.a<br>ward/mhsalad.290008                                                                                                    | (Resource Link Here)  | (Resource Link Here)  |

Teaching with Primary Sources - Annotated Res

Notes/Comments:

These are images from American Landscape and Architectural Design, 1850-1920 collection in Library of Congress American Memory Collection at http://memory.loc.gov/ammem/collections/landscape/index.html

#### Annotated Resource Set (ARS)

Content Theme: Landscape Architecture

Developed by: Cheryl Walters

Contextual Paragraph for Resource Set:

Books bought for Landscape Architecture Dept in 2010

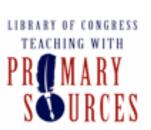

#### Resource Set: Books Bought for Library in 2010

| Landscape<br>Architecture, Fourth<br>Edition: A Manual of<br>Land Planning and<br>Design | Residential Landscape<br>Architecture (5th<br>Edition) | Contemporary<br>Landscape<br>Architecture | Landscape Design: A<br>Cultural and<br>Architectural History<br>[Hardcover] | (Resource Title<br>Here)                                                                                                    | (Resource Title Here) |
|------------------------------------------------------------------------------------------|--------------------------------------------------------|-------------------------------------------|-----------------------------------------------------------------------------|----------------------------------------------------------------------------------------------------|-----------------------|
| ANDEGAPE<br>ARCHITECTURE                                                                 | REGORDAL<br>INVENTAGE<br>ANTIGOTES                     | CONTEMPORARY<br>LANGUAGE ARCHITECTURE     | AMERICA PLOTISCO                                                            | LANGE AND LANGE AND LANGE | Image<br>Placeholder  |
| \$65.00                                                                                  | Norman K. Booth and<br>James E. Hiss                   | YBP, Paperback                            | ISBN: 9780810942530                                                         | (Resource Link<br>Here)                                                                                                    | (Resource Link Here)  |

Notes/Comments:

#### Annotated Resource Set

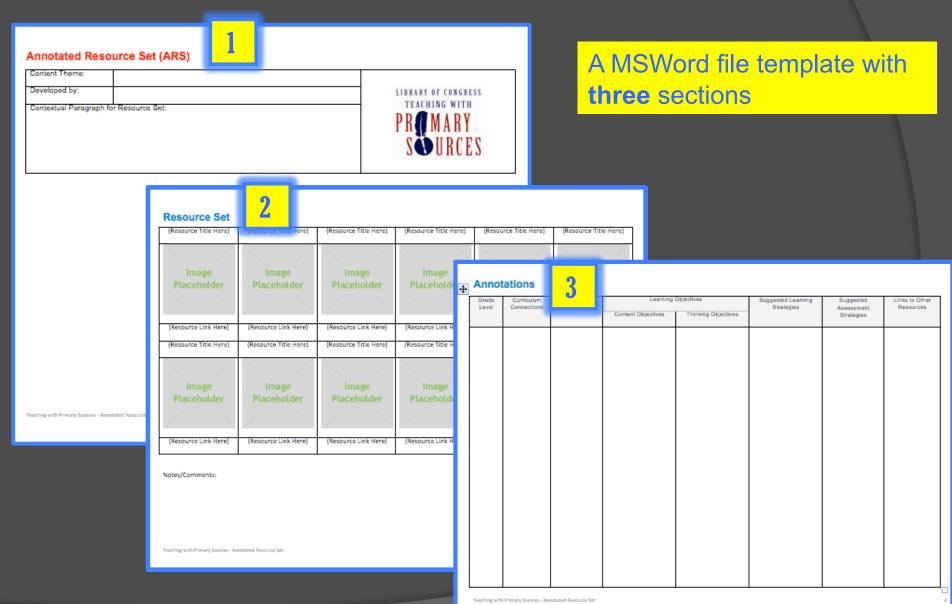

# Example of a filled-in ARS Section 1: Theme

#### Annotated Resource Set (ARS)

Content Theme: Political Cartoons from the Civil War

Developed by: Emily Shaul

Contextual Paragraph for Resource Set:

Political cartoons created during the Civil War. These cartoons expose the prejudices and stereotypes of both the North and the South. Examining them gives students an idea of the humor, temper, and tone of the country during the crisis.

Students should examine between 2-4 political cartoons either on their own or in a group setting to discover prejudices and characteristics of politics during this time. Studying the political cartoons also make the students analyze a drawing and look for details to help them understand a time period, or specific conflict such as the civil war.

Students need to go to <a href="http://memory.loc.gov/ammem/collections/stern-lincoln/">http://memory.loc.gov/ammem/collections/stern-lincoln/</a> to get to the correct set: The Alfred Whital Stern historical set. In the search box to the left that specifically says, "search this collection", the student should type political cartoons. Or the teacher can download each political cartoon to a computer ahead of time for students to use. There are 70 political cartoons on this website, so a teacher could assign specific cartoons to students or groups of students to examine. That way each student/group would be looking at different cartoons instead of everyone looking at the same one.

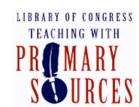

## Example of a filled-in ARS

#### Section 2: The Saved Resources & Links

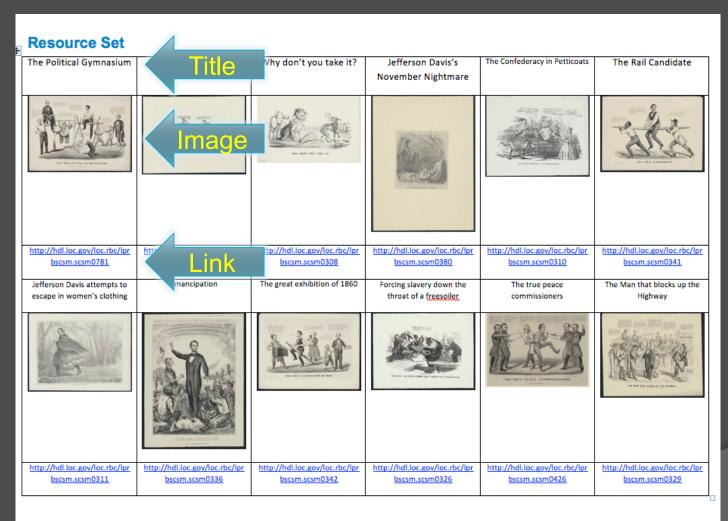

Teaching with Primary Sources - Annotated Resource Set

## Example of a filled-in ARS

#### Section 3: Curriculum standards, learning objectives...

#### **Annotations**

| ž      |               |                           |                                                   |                                                |                            |                     |                   |  |  |
|--------|---------------|---------------------------|---------------------------------------------------|------------------------------------------------|----------------------------|---------------------|-------------------|--|--|
| Grade  | Curriculum    | Curriculum                | Learning                                          | Objectives                                     | Suggested Learning         | Suggested           | Links to Other    |  |  |
| Level  | Connections   | Standards                 |                                                   |                                                | Strategies                 | Assessment          | Resources         |  |  |
|        |               |                           | Content Objectives                                | Thinking Objectives                            |                            | Strategies          |                   |  |  |
| Ciobth | Students will | Utah:                     | Examine the                                       | What is the                                    | Students can work on       | Questionnaire for   | www.loc.gov       |  |  |
| Eighth | understand    | Otan.                     | sectional                                         | political cartoon                              | their own to examine       |                     | www.ioc.gov       |  |  |
| Grade  | the           | 6120- <u>09</u> - (01-02) | economic                                          | telling you                                    | political cartoons and     | the students to     | Also              |  |  |
|        | significance  |                           | differences of                                    | about this time                                | answer a questionnaire.    | answer about        | Also              |  |  |
|        | of the Civil  |                           | the US                                            | period?                                        | answer a questionnaire.    | each cartoon they   | http://www.abrah  |  |  |
|        | War Era to    |                           |                                                   | ponou.                                         | After examining these      | examine             | amlincolnsclassro |  |  |
|        | the United    |                           | <ol><li>Compare the</li></ol>                     | <ol><li>What specific</li></ol>                | cartoons have students     | 0.0                 | om.org/Cartoon    |  |  |
|        | States        |                           | advantages                                        | people are                                     | share their thoughts with  | OR                  | Corner/index.asp  |  |  |
|        |               |                           | and                                               | involved in your                               | another student and        | Have students       | Corner/index.asp  |  |  |
|        |               |                           | disadvantages                                     | cartoon?                                       | teach each other about     | draw their own      | A good website    |  |  |
|        |               | of the Union              |                                                   | the cartoon. Also asking the other student for | political cartoons with so | with some           |                   |  |  |
|        |               | and the                   | 3) What is the                                    |                                                |                            | cartoons and        |                   |  |  |
|        |               |                           | Confederacy                                       | artist trying to                               | their opinion about the    | about some          | DESCRIPTIONS      |  |  |
|        |               |                           | 0) A                                              | portray in this                                | cartoon they studied.      | aspect of the Civil | for students that |  |  |
|        |               |                           | <ol> <li>Analyze the<br/>impact of the</li> </ol> | cartoon? Why do they draw                      | OR                         | War (or some        |                   |  |  |
|        |               |                           | Emancipation                                      | people or                                      | OR                         | other time in       | may struggle      |  |  |
|        |               |                           | Proclamation                                      | things a certain                               | Students can work in       | history), exposing  | examining         |  |  |
|        |               |                           | on the US and                                     | way?                                           | groups of two and          | prejudices and      | cartoons on their |  |  |
|        |               |                           | the                                               | way:                                           | through working together   | aspects of the U.S  | own.              |  |  |
|        |               |                           | Confederacy                                       | 4) What is the                                 | analyze more then one      | during this time.   |                   |  |  |
|        |               |                           |                                                   | overall                                        | political cartoon together |                     |                   |  |  |
|        |               |                           | 4) Assess how the                                 | message of the                                 | and answer the             |                     |                   |  |  |
|        |               |                           | election of 1860                                  | political                                      | questionnaire.             |                     |                   |  |  |
|        |               |                           | led to                                            | cartoon(s) you                                 |                            |                     |                   |  |  |
| []     |               |                           | secession                                         | are examining?                                 |                            |                     |                   |  |  |
| H      |               |                           |                                                   |                                                |                            |                     |                   |  |  |
| H      |               |                           |                                                   |                                                |                            |                     |                   |  |  |
| H      |               |                           |                                                   |                                                |                            |                     |                   |  |  |
|        |               |                           |                                                   |                                                |                            |                     |                   |  |  |
| H      |               |                           |                                                   |                                                |                            |                     |                   |  |  |
| H      |               |                           |                                                   |                                                |                            |                     |                   |  |  |
| H      |               |                           |                                                   |                                                |                            |                     |                   |  |  |
|        |               |                           |                                                   |                                                | 1                          |                     | ·                 |  |  |

#### How to use an ARS

- 1. Get the blank ARS template:
  <a href="http://toolsforusingandorganizingonlineresources.wikispaces.com/Tools">http://toolsforusingandorganizingonlineresources.wikispaces.com/Tools</a>
- Describe the topic & contents of ARS on its first page
- 3. Find a digital resource on the Web
- 4. Copy and paste an image of resource and its URL into middle section of ARS
- 5. Repeat steps 3 and 4 as needed
- 6. Use last page of ARS to note corresponding curriculum standards, learning objectives, etc.
- 7. Save

# Organize your ARS files for easy reference later...

Set up a folder called Resource Sets to hold all your ARS files

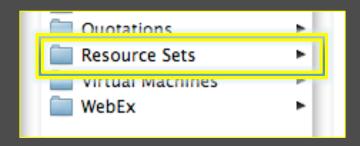

Name each ARS file something short, but descriptive

```
Articles_On_Artesian_Wells.doc
Civil_War_Images.doc
Early_Herbals.doc
```

## Fishbone charts

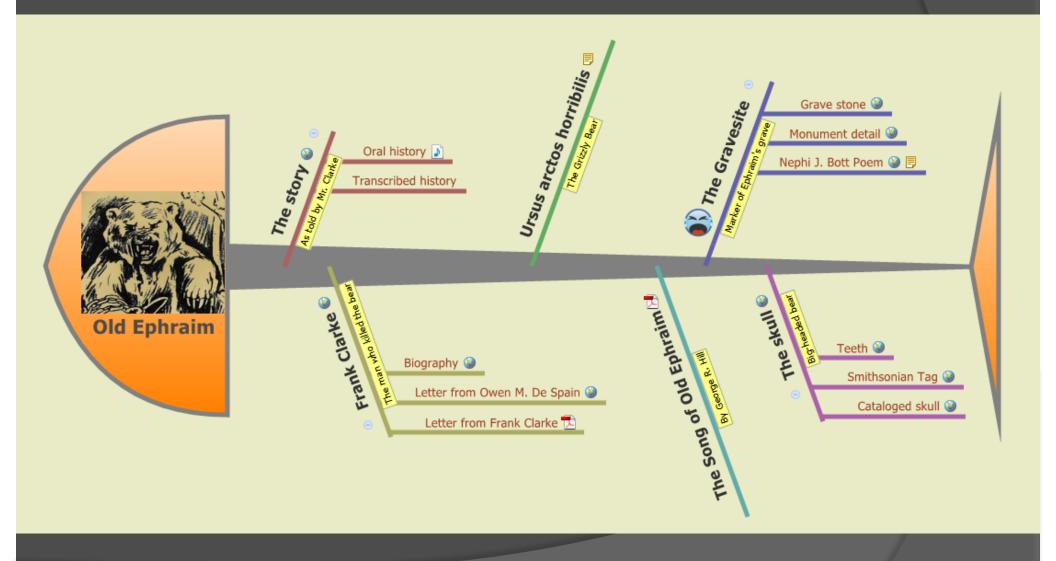

## What is a fishbone chart?

- Cause & Effect diagram, Ishikawa diagram, fishbone pattern
- Items organized on bones or branches
- Useful for organizing things by time or topic
- Allows various media to be inserted or hyperlinked
- Good visual to present topic and related primary sources

## Where to start?

Download free mapping software from http://www.xmind.net

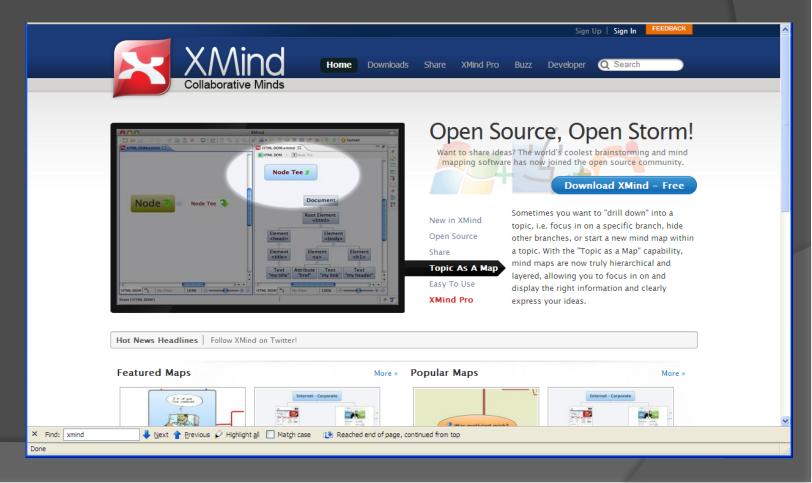

# Getting started

- Start Xmind
- A new project diagram appears
- Go to the top menu
  - Click view => properties
- A menu should appear on the right hand side
- Select structures to find the Fishbone structure

# Change structure to Fishbone

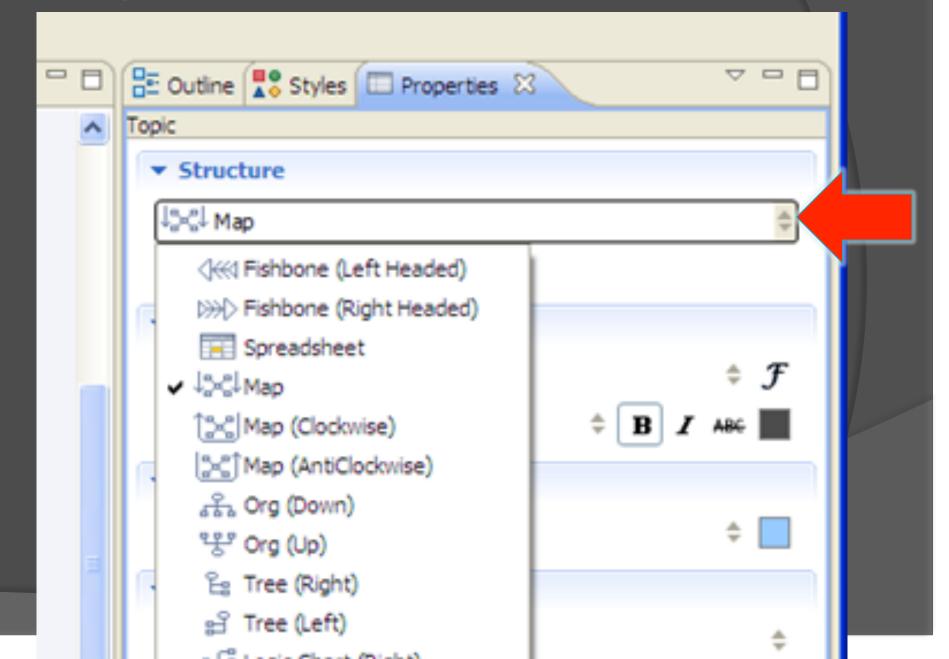

## Fishbone starts with fish head

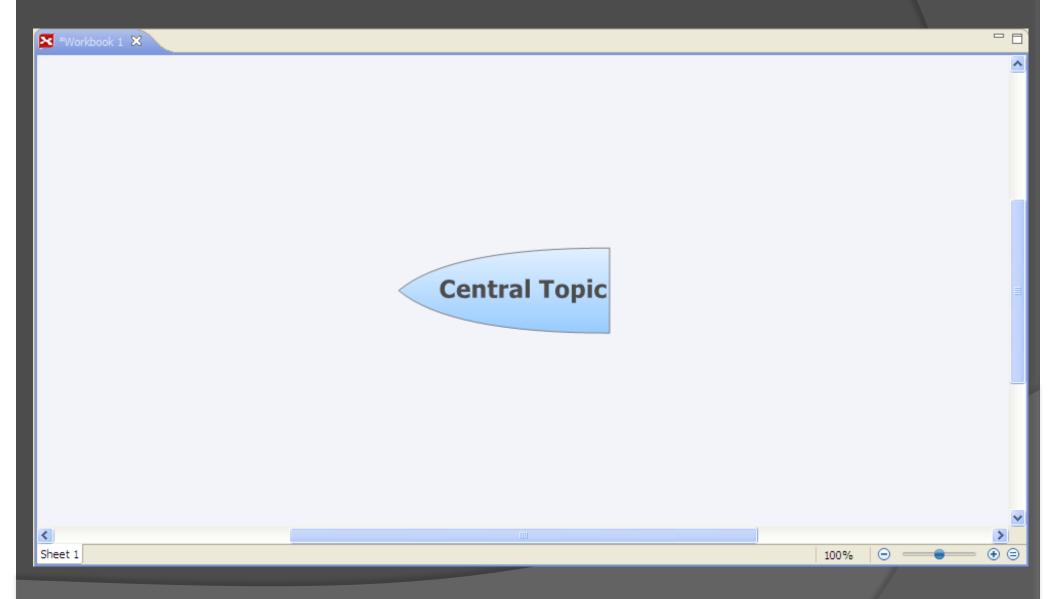

# Creating topics

- While fish head is highlighted
  - Press "tab" or "enter" key to create main topics

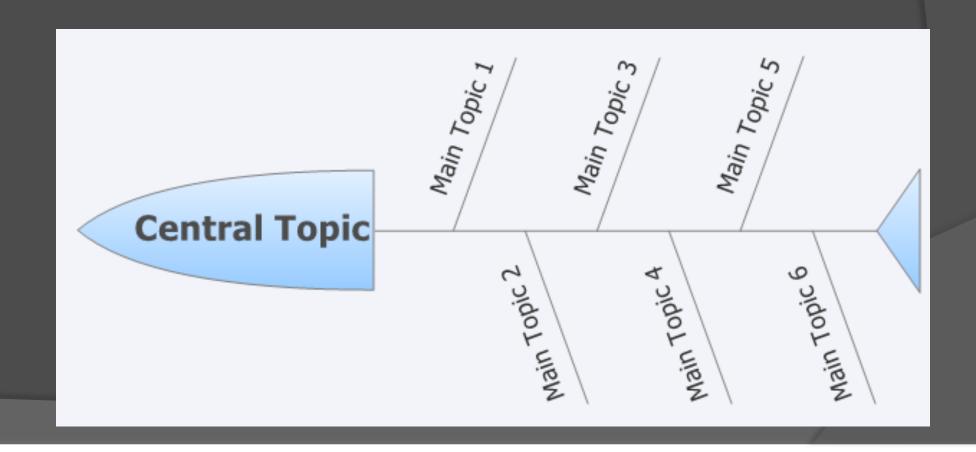

# Creating sub-topics

- When topic is highlighted
  - Press "tab" key to create sub topics

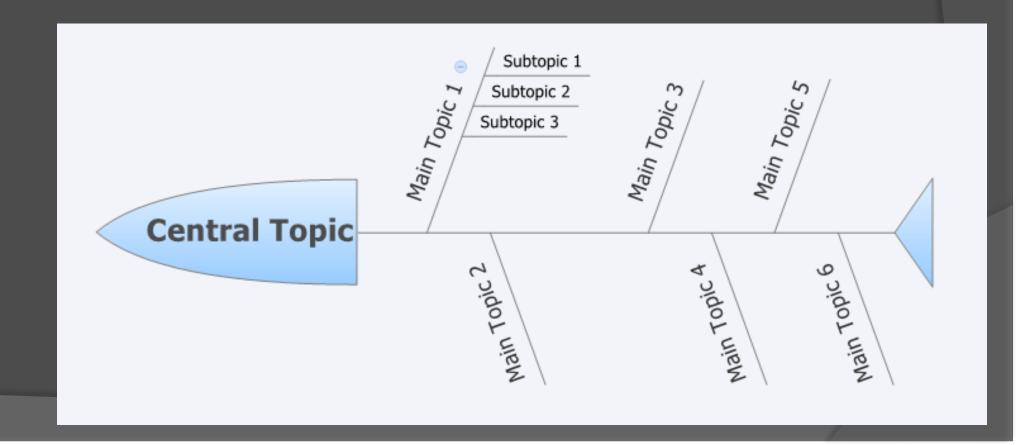

# Naming topics

Double click or highlight and click on topics to enter topic names

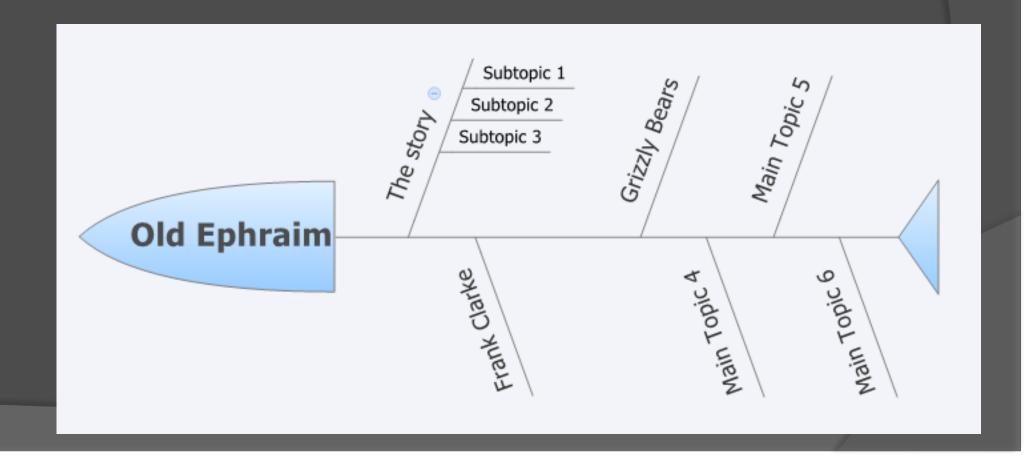

## Adding primary sources

- Establish organization of your lesson
- Create topics and subtopics
- Find online primary sources
  - Sound files
  - Letters
  - Images
  - Etc.
- Save them to your hard drive OR
- Add hyperlinks to your chart

## Frank Clarke

- As a lover of nature and nature's animals I do not hunt. I have sworn eternal veangence [sic] on bears and it shall be mine.
- Letters
- Photo
- Sound file

# Inserting images

- Highlight topic
- Click on insert on menu bar
- Select image
- Locate image on hard drive

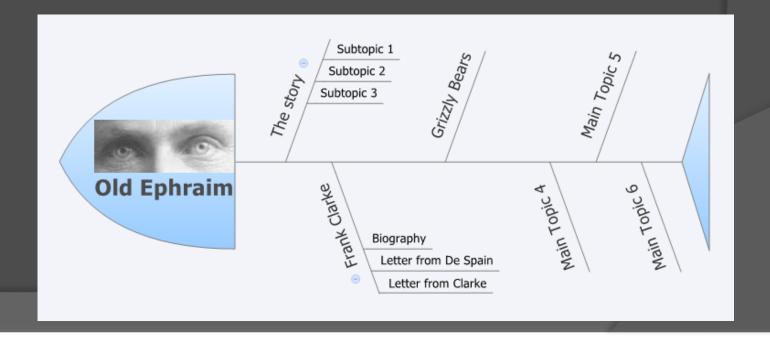

# Adding hyperlinks

- Highlight topic
- PC: Right click topic; Mac: control click topic
- Select hyperlink from the menu
- For Web link: Paste URL in the box
- For File link: Add file path
- Olick OK

# Adding files

 Use hyperlink feature to link directly to .pdf or .mp3 files that you saved to your hard drive

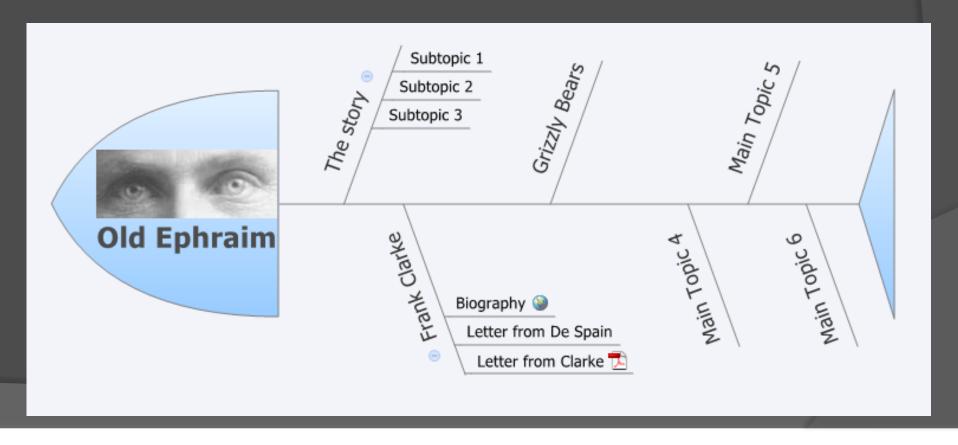

# Adding notes

- Highlight topic
- Right click or control click topic
- Select "notes", and type in your text

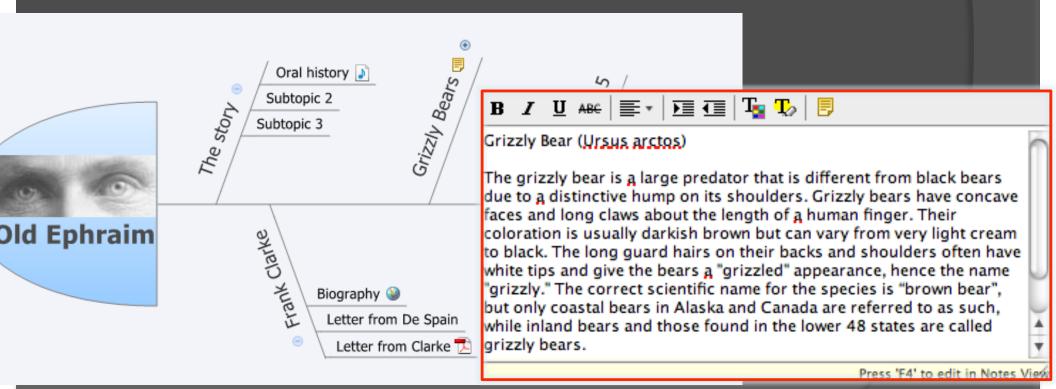

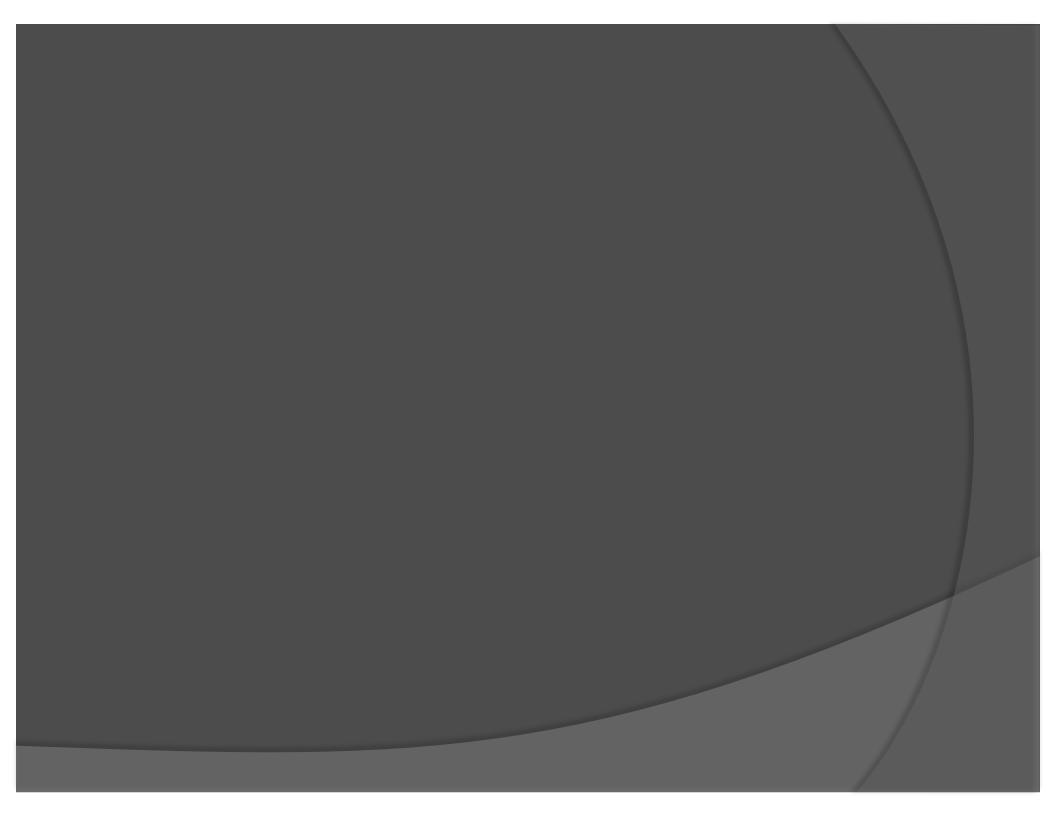

# Sprucing it up

- Add labels
  - Highlight topic; right click topic; select label; type text
- Add markers
  - Click "view" in top menu bar
  - Select "markers"
  - Marker options will now appear on the right

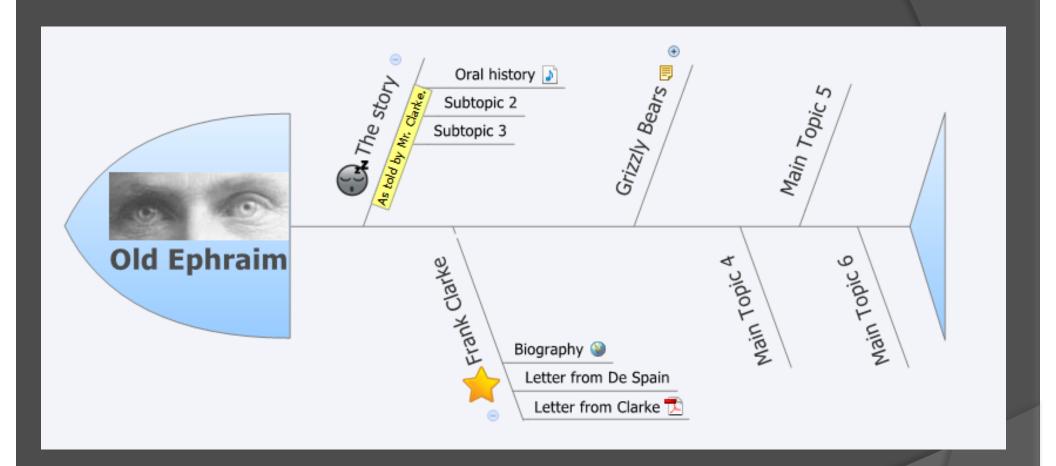

# Sprucing it up

- If you like, select a different style
- Click view in top menu
- Select styles
- Style options will appear at the bottom of the screen

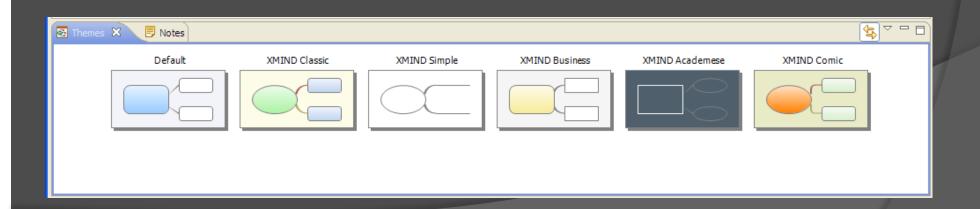

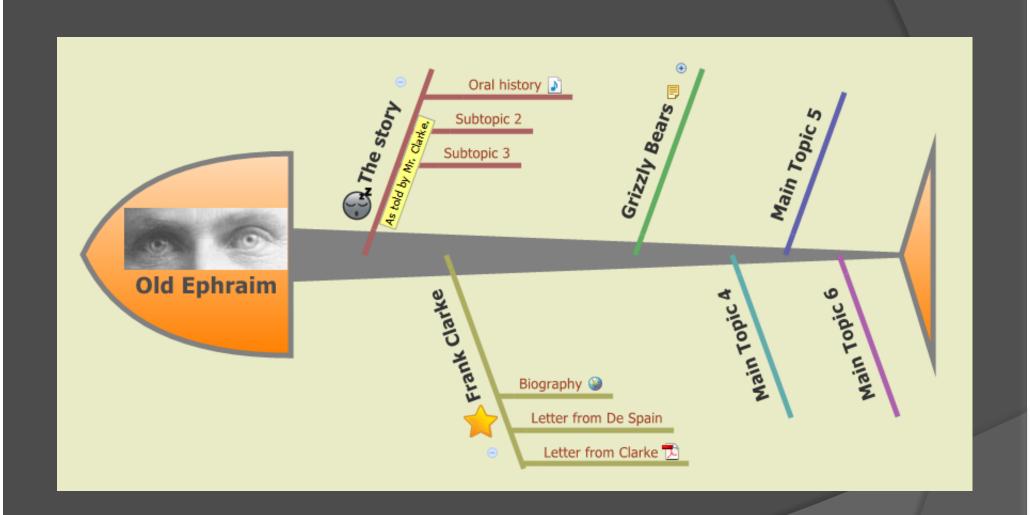

# After some more editing

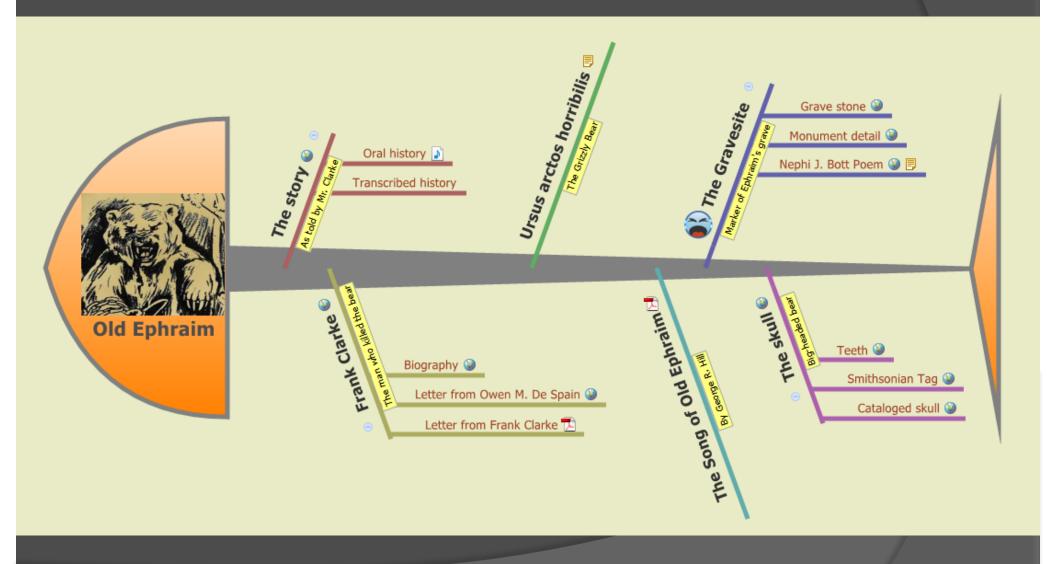

# Sharing your Fishbone chart

- Select export from file menu
- You can save the map as
  - html, text, or an image (bmp, jpeg, gif, png)
- You can also save the file as .xmind file
- Upload to Xmind website
- Saving it as a web page allows you to select what to save (select everything)
  - Only way to maintain all links

### Best way to share Fishbone chart

- Download the XMIND software to your laptop
- Save all your files to hard drive
- Create your chart
- Present your chart using your laptop

## Play around with Xmind

- You received basic instruction
- By playing with Xmind you'll discover more possibilities (e.g. drilling down within a topic)
- Think of other ways to organize your information
  - Create time line with fishbone chart
  - Create cross links between concepts in chart
  - Explore other charts (e.g. concept maps)

## Timeline at http://dipity.com

 Free software to create timelines and share them online

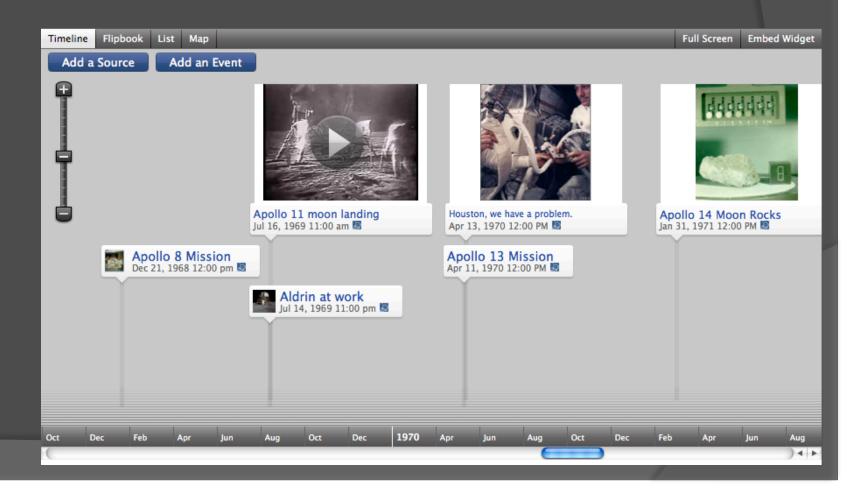

### http://www.dipity.com

- Go to dipity.com
- Click the green sign-up bottom
- Create a free user account
- Log in with your new user name

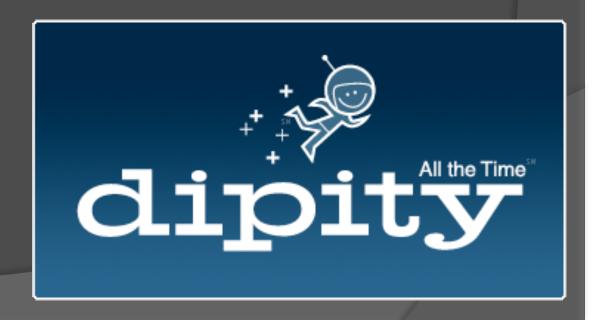

# Starting your timeline

- Click the My Topics tab at the top
- Click Add New Topic
- A window will pop up where you provide information about your timeline

### Ø Add a Topic Make a topic from existing sites or by crafting your own. Blank Web Search RSS Feed Title Description Upload **Topic Picture** Paste an image URL here. OK Tags Theme dinner May 23, 2008 3:39 I dinner May 23, 2008 3:39 P dinner May 23, 2008 3:39 I Free O Classic Mono (default) Mono (default) Premium Upgrade Now! O Dark Red Rain Sunrise Timezone (GMT-08:00) Pacific Time Anyone can view this topic. Your Friends can edit this topic. [change] Permissions

| Permissions | Anyone can view this topic. You can edit this topic. [change] |                                                                                              |  |
|-------------|---------------------------------------------------------------|----------------------------------------------------------------------------------------------|--|
|             | Who can view this topic?                                      | Who can edit this topic?                                                                     |  |
|             | Only You (private)                                            | Only You (private)                                                                           |  |
|             | O All Friends                                                 | O Some Friends                                                                               |  |
|             | <ul><li>Anyone</li></ul>                                      | Invite More Editors Now Enter email addresses, separated by a comma.                         |  |
|             |                                                               | O All Friends Invite More Friends Now Enter email addresses, separated by a comma.  O Anyone |  |

# Getting to work

- Create a timeline by adding events
- Specify title, date, description
- Add a link to an image or video clip
- Supply the location of the event

### **Create Event**

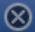

| Title       |                                                                                 |
|-------------|---------------------------------------------------------------------------------|
| Date        | Now Examples: "Jan 1, 2002 6pm" or "1998 to 2004"                               |
| Description |                                                                                 |
| Picture     | Upload or Paste an image URL here. OK                                           |
| Link        |                                                                                 |
| Location    | Example: 151 Third St, San Francisco, CA                                        |
| Video URL   | Paste a YouTube, Google Video, Hulu,<br>Vimeo, FLV, MP3, imeem, or MetaCafe URL |

# Apollo Space Program

Add event to time line

JFK's speech to congress

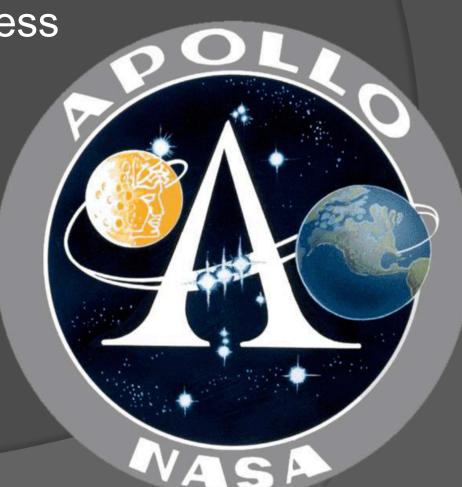

### **Create Event**

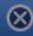

F. Kennedy's special message to the congress Title May 25, 1961 Date Examples: "Jan 1, 2002 6pm" or "1998 to 2004" Description First, I believe that this nation should commit itself to achieving the goal, before this decade is out, of landing a man on the moon and returning him safely to the earth. No single space project in this **Picture** Upload /d5u35ht4po4/s320/JFK.JPG Link ational+Needs+Page+4.htm Washington, DC Location Example: 151 Third St, San Francisco, CA Video URL Paste a YouTube, Google Video, Hulu, Vimeo, FLV, MP3, imeem, or MetaCafe URL

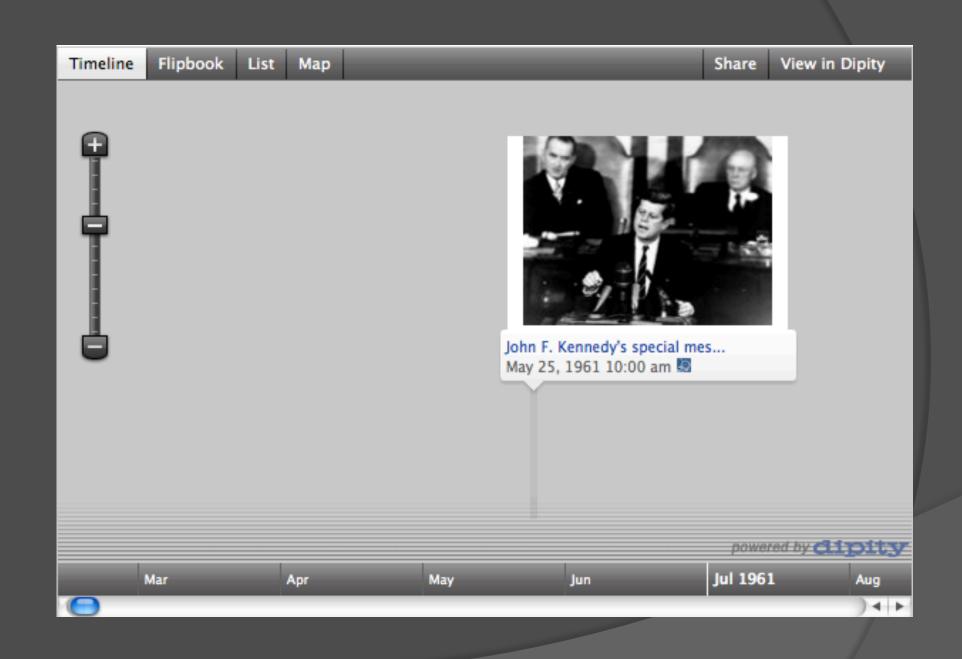

### John F. Kennedy's special message to the congress -

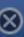

Added by hey\_holland

May 25, 1961 10:00 am 🔊 🖼

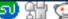

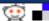

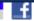

Picture

Description

Map

Comments (0)

Delete | Edit

First, I believe that this nation should commit itself to achieving the goal, before this decade is out, of landing a man on the moon and returning him safely to the earth. No single space project in this period will be more impressive to mankind, or more important for the long-range exploration of space; and none will be so difficult or expensive to accomplish. We propose to accelerate the

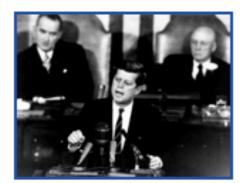

development of the appropriate lunar space craft. We propose to develop alternate liquid and solid fuel boosters, much larger than any now being developed, until certain which is superior. We propose additional funds for other engine development and for unmanned explorations--explorations which are particularly important for one purpose which this nation will never overlook; the survival of the man who first makes this daring flight. But in a very real sense, it will not be one man going to the moon--if we make this judgment affirmatively, it will be an entire nation. For all of us must work to put him there.

http://www.jfklibrary.org/Hist...ds+Page+4.htm \_

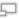

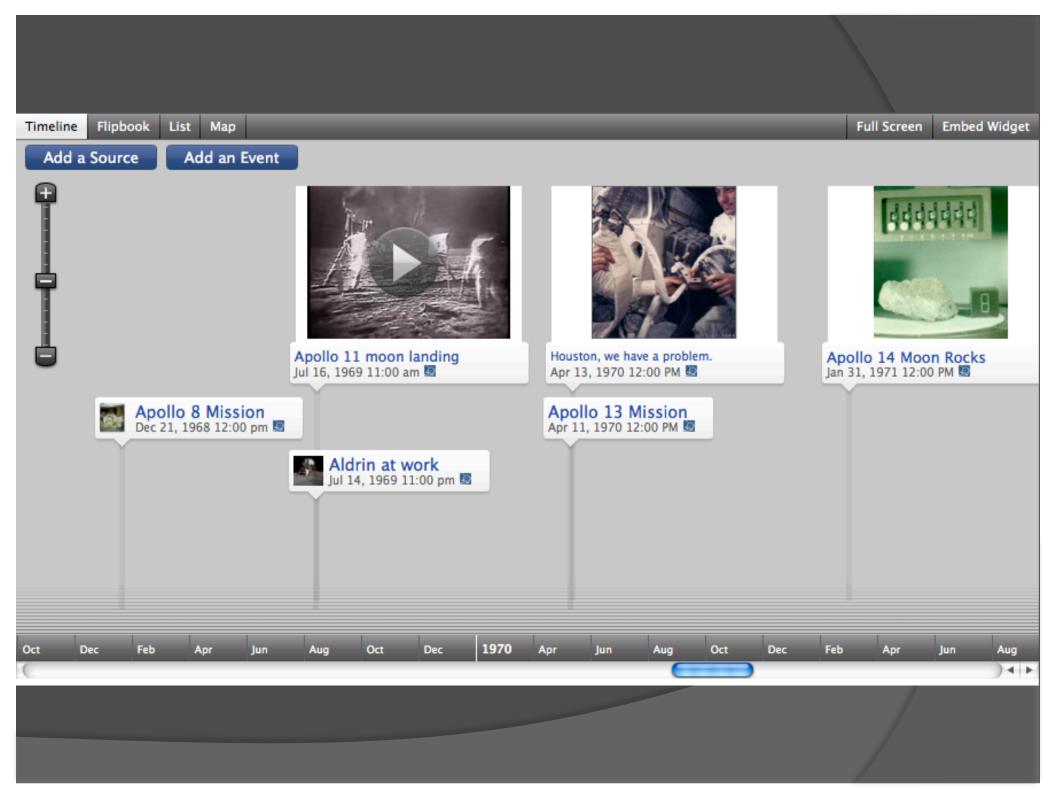

# Sharing your timeline

- Timelines are saved online
- Embedding timeline into your wiki
  - Click embed widget on the top right
  - Follow wiki instructions to embed html code
- Different timeline views
  - Timeline, Flipbook, List, Map
- Work collaboratively on timeline
  - Topic settings, permissions

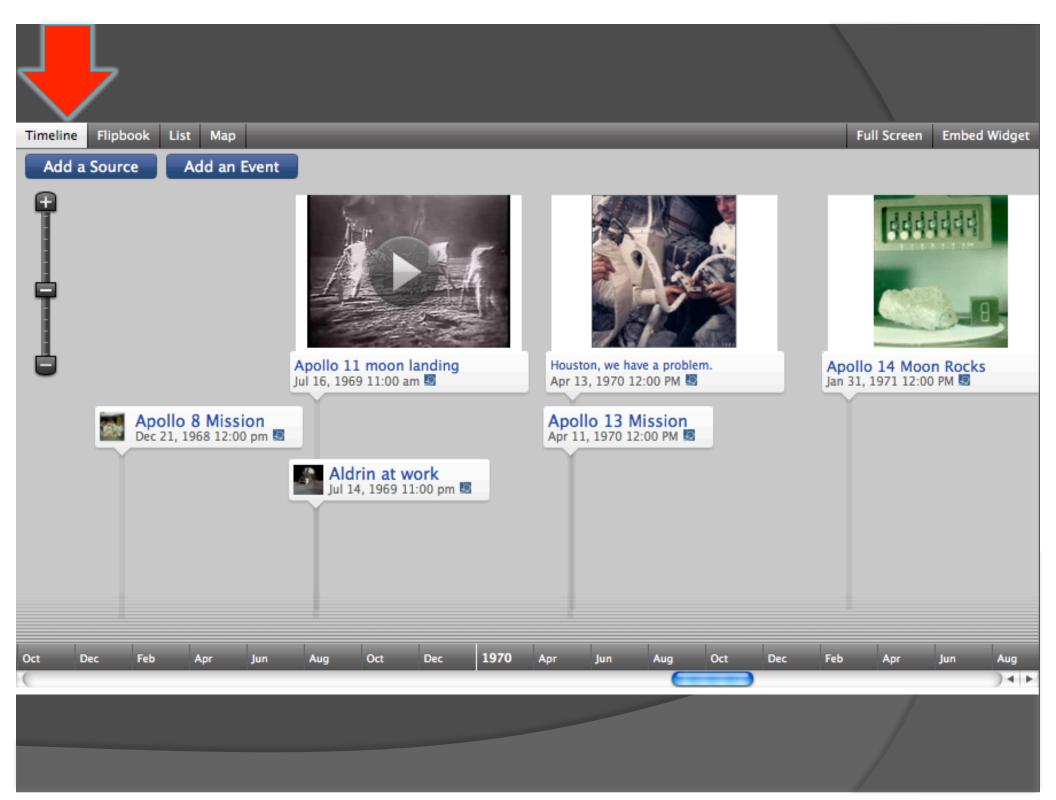

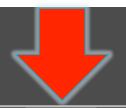

Timeline Flipbook List Map Full Screen Embed Widget

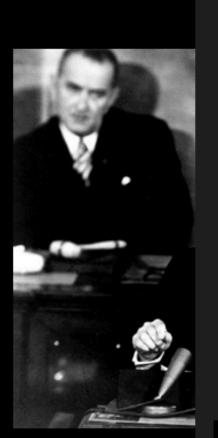

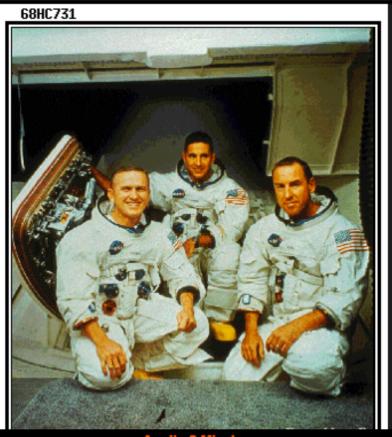

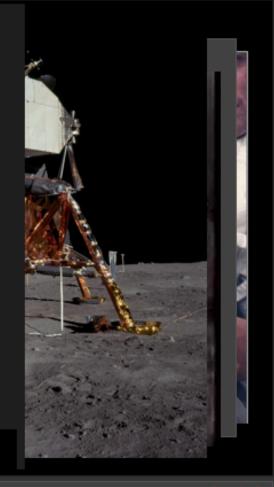

Apollo 8 Mission Dec 21, 1968 12:00 pm

May 25, 1961 Dec 19, 1972

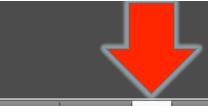

Timeline

Flipbook

List

Map

Full Screen

Embed Widget

#### Splashdown

Dec 19, 1972 12:00 PM

Like the astronauts of Apollo 10, 12, 13, and 14 before them, the Apollo 17 crew were recovered in Pacific waters near American Samoa after splashdown. The recovery operation was performed by US ...

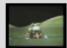

#### Last men on the moon

Dec 7, 1972 12:00 PM

Apollo 17 was the eleventh manned space mission in the NASA Apollo program. It was the first night launch of a U.S. human spaceflight and the sixth and final lunar landing mission of the Apollo pr...

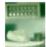

#### Apollo 14 Moon Rocks

Jan 31, 1971 12:00 PM

The Apollo 14 landing site was in the Fra Mauro formation, which is material ejected by the impact that produced the Imbrium Basin. As one would expect in a region formed by impact-basin debris, mo...

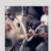

#### Houston, we have a problem.

Apr 13, 1970 12:00 PM

At 55 hours, 46 minutes, as the crew finished a 49-minute TV broadcast showing how comfortably they lived and worked in weightlessness, Lovell stated, "This is the crew of Apollo 13 wishing everybo...

#### **Apollo 13 Mission**

Apr 11, 1970 12:00 PM

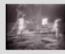

#### Apollo 11 moon landing

Jul 16, 1969 11:00 am

The Apollo 11 mission landed the first humans on the Moon.

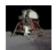

#### Aldrin at work

Jul 14, 1969 11:00 pm

Aldrin unpacks experiments from the LM, named Eagle.

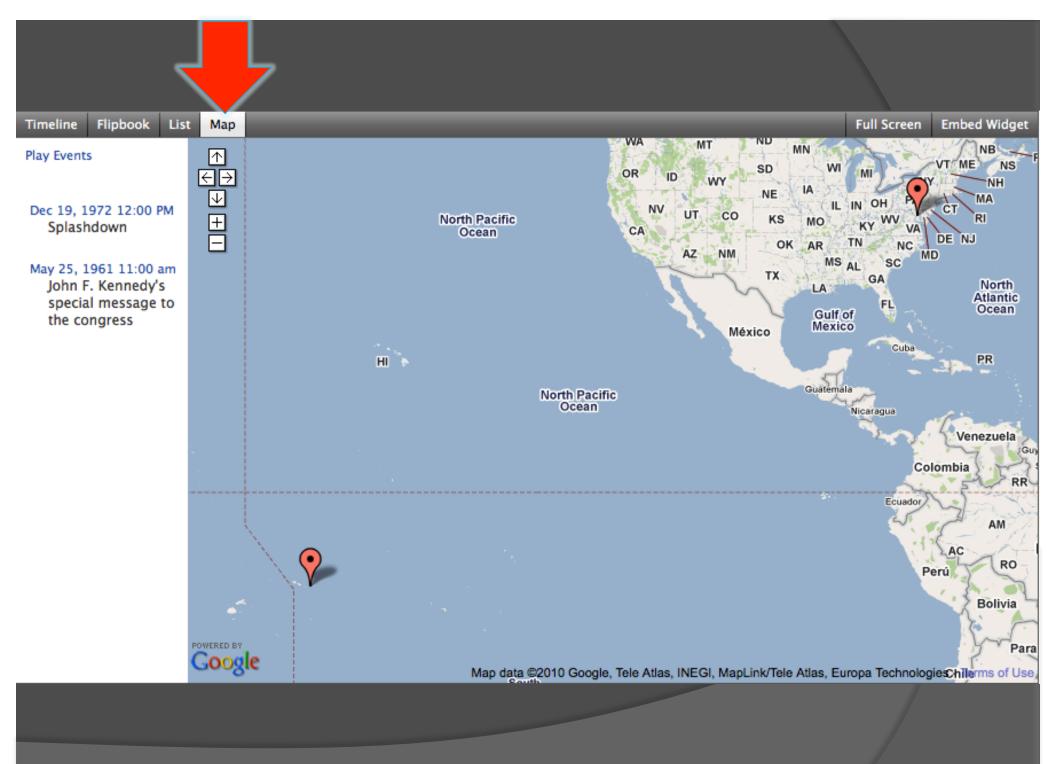

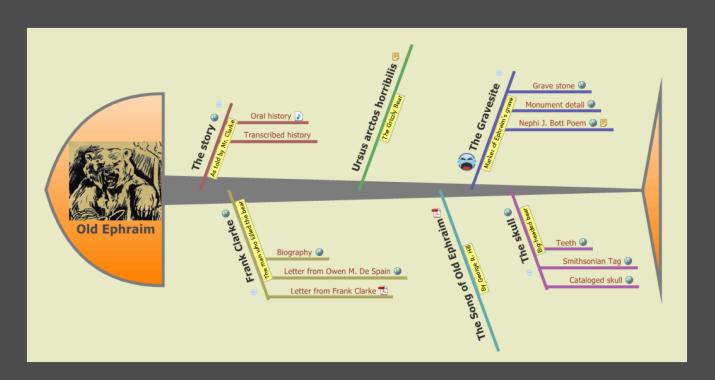

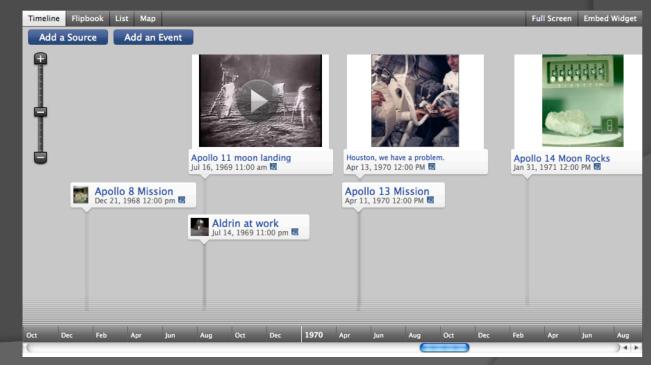

### The Instructional Architect (IA)

- http://ia.usu.edu
- Digital Library Service
- Search & collect resources
- Create simple webpage

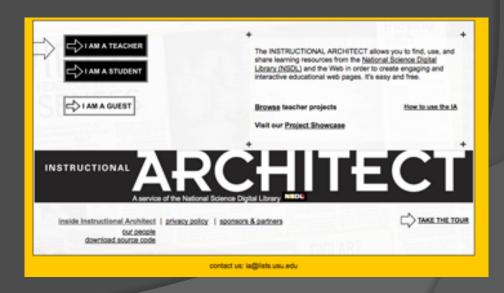

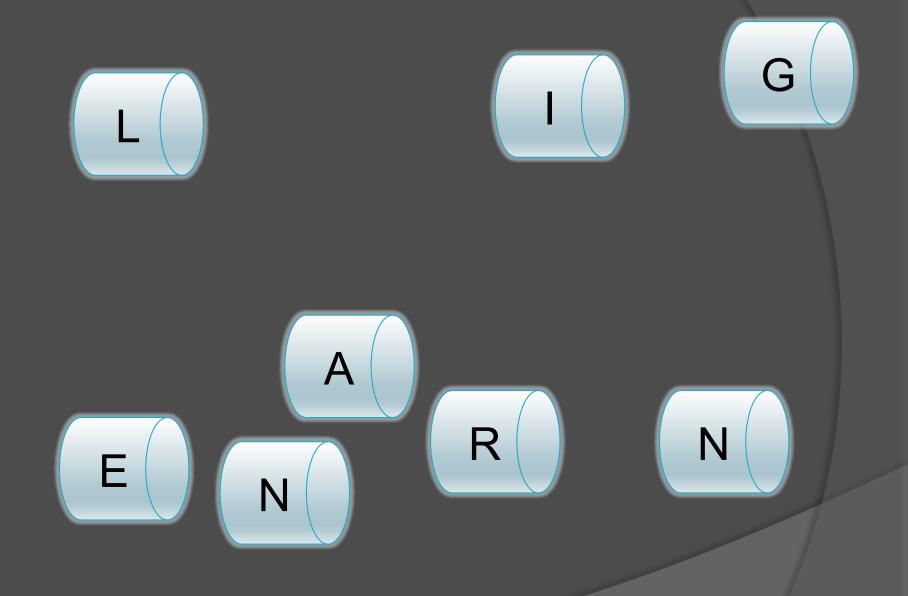

#### Mr. Herring

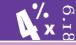

#### **Classifying Triangles**

The activities on this page will help you learn to classify triangles.

Triangles can be classified in two ways. A triangle can be classified by the lengths of its' sides or by the measures of its' angles.

To learn how to classify a triangle by its' sides click on the link below.

Classifying a triangle by sides

If you think you have the idea, let's play a game. After clicking on the following link, scroll down to the purple box entitles "PLAY" and select the "Countdown" button. You will have 60 seconds to see how many triangles you can identify correctly. How will you do??

**Game:Classifying by sides** 

How many did you get correct??

Now let's learn how to classify a triangle by its' angles. Click below.

Classifying a triangle by angles

If you think you've got, it let's play again. Now you will see how many triangles you can identify by angle measure in 60 seconds.

Game: Classifying by angles

What was your score??

http://ia.usu.edu/viewproject.php?project=ia:1962

#### Mr. Herring

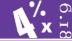

The activities on this page will help you learn to classify triangles.

Triangles can be classified in two ways. A triangle can be classified by the lengths of its' sides or by the measure of its' all

To learn how to classify a triangle by its' sides click on the link hole

Classifying a triangle by sides

If you think you have the idea, let's play a game. After clicking on the following link, scroll down to the purple box entitles "you do??

#### **Game:Classifying by sides**

How many did you get correct??

Now let's learn how to classify a triangle by its' angles. Click below.

#### Classifying a triangle by angles

If you think you've got, it let's play again. Now you will see how many triangles you can identify by angle measure in 60 seconds.

#### Game: Classifying by angles

What was your score??

#### Classifying Triangles

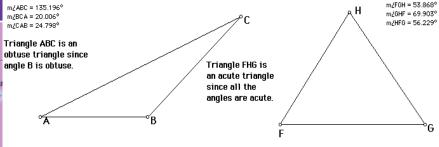

m/KIJ = 90.000° m/LIJK = 29.571° m/LJKI = 60.429°

Triangle KIJ is a right triangle since angle I is a right angle.

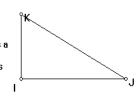

**CLASSIFICATION OF TRIANGLES BY THEIR ANGLES:** 

rectly. How will

- acute triangle—a triangle with 3 acute angles
   obtuse triangle—a triangle with one obtuse
- angle (and two acute angles)
  3. right triangle—a triangle with one right angle (and 2 acute angles)

#### SPECIAL CASE:

4. equiangular triangle—a triangle with all congruent angles.

private

Student-view

public

### Search/Browse Public Projects

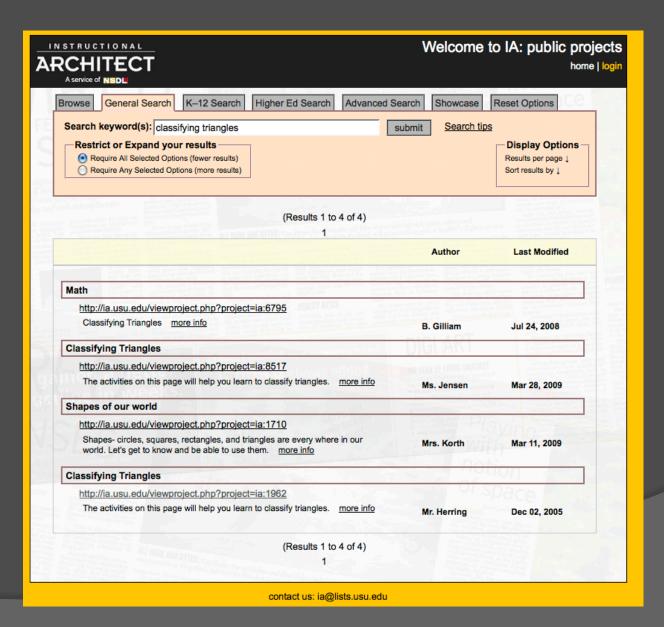

# Create an IA Project

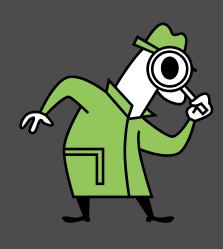

- Create an account
- 2) Find & add resources
  - a) Search NSDL
  - b) Browse the IA
  - c) Add other online content
- 3) Build the IA project
  - a) Look and feel of project
  - b) Add content and resources
  - c) Rights and tags

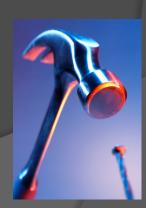

### 1. Create an Account

- IA.USU.EDU
- Click I am a Teacher
- Click Register
- Fill out form

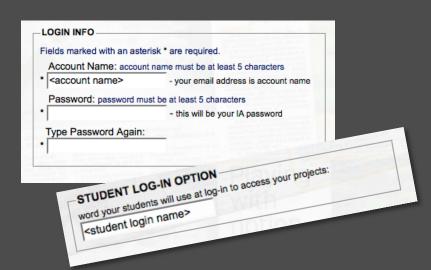

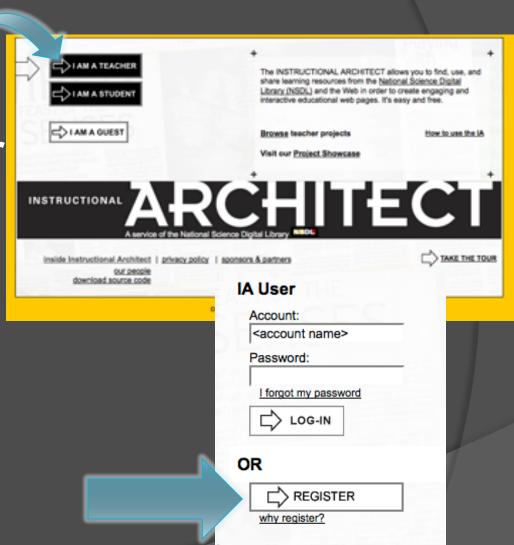

### 2. Find & Add Resources

- Log in as a Teacher
- Go to "My Resources"
- Make a New Folder

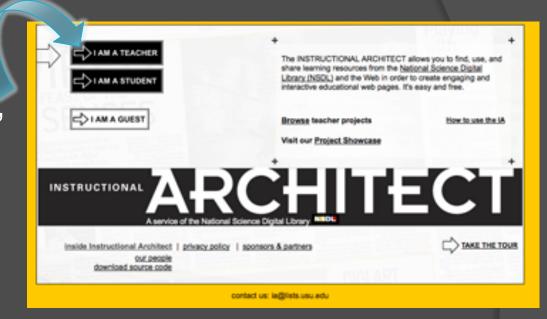

my project | my resources | profile | home | help

make a new folder:

#### Gather new resources:

- search NSDL
- · browse IA projects
- add your own resources

### Find and Add Resources

my projects | my resources | my profile | home | help

manage resources | search nsdl | browse IA projects | add own resources

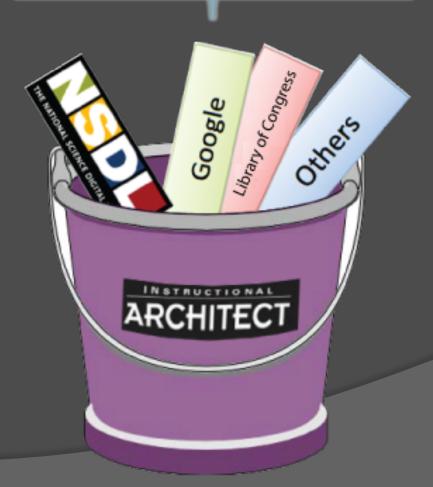

# Search NSDL

| CHITEC'<br>A service of NSDL                                                                                     |                                                                                                    | ts   my resources   my profile  <br>manage resourts   s                                                                                                    |                    | ects   add own resources                                 |
|----------------------------------------------------------------------------------------------------|----------------------------------------------------------------------------------------------------|----------------------------------------------------------------------------------------------------|--------------------|----------------------------------------------------------|
| ST OF THE                                                                                                    |                                                                                                    |                                                                                                    |                    | Quicklinks:  — create new project  — resume editing curr |
| General Search                                                                                                   | K12 Search                                                                                                    | Higher Education Search                                                                                                    | Specialized Search | Reset Options                                            |
| Search keyword(s                                                                                                 | ): utah geology                                                                                                    |                                                                                                    | submit Search      | h tips                                                   |
| erth digital<br>hearceg theatry                                                                                  |                                                                                                    | (Results 1 to 11 of 2                                                                                                    | 295)               | militarity on the second                                 |
|                                                                                                    |                                                                                                    | (Noodio 1 to 11 or                                                                                                    | 10 >               |                                                          |
| 1. Select resource                                                                                               |                                                                                                    | Choose a folder 3                                                                                                    | B. Click G.        |                                                          |
|                                                                                                    | HIUVE LESUV                                                                                                    | rce(s) to loider                                                                                                    | OK                 |                                                          |
| Short Short Short Short                                                                                          | To the plant of the second of the second of  | olly server bee their Aut Operlie has                                                                                                    | Resource F         | Format Brand Title                                       |
| ☐ Utah Geology                                                                                                   | The property of the second second sec | Office of the second of the second of the se | Resource F         | Format Brand Title                                       |
| http://www.ugs.s                                                                                                 | state.ut.us/utahgeo                                                                                                    | o/index.htm                                                                                                    | Resource F         | Format Brand Title                                       |
| http://www.ugs.s<br>Utah Geological<br>interesting geolo<br>illustrations, and                                   | state.ut.us/utahgeo<br>Survey's Web site, U<br>gical information abo<br>photographs can be<br>ossils, rocks and mine                                                                                                    | Office of the second of the second of the se | text/html          | Internet Scout Project                                   |
| http://www.ugs.s<br>Utah Geological<br>interesting geolo<br>illustrations, and<br>dinosaurs and fo<br>example, m | state.ut.us/utahgeo<br>Survey's Web site, U<br>gical information abo<br>photographs can be<br>possils, rocks and mine<br>pore info                                                                                                    | D/index.htm  Utah Geology, offers a variety of out the state. Good descriptions, accessed on earthquakes and haz                                                                                                    | text/html          | Internet Scout                                           |
| http://www.ugs.s  Utah Geological interesting geolo illustrations, and dinosaurs and for example, m              | state.ut.us/utahgeo<br>Survey's Web site, U<br>gical information abo<br>photographs can be<br>possils, rocks and mine<br>pore info                                                                                                    | D/index.htm  Utah Geology, offers a variety of out the state. Good descriptions, accessed on earthquakes and hazerals, oil and energy, and more. For one of the cology resources                                                                                                    | text/html          | Internet Scout                                           |

# Browse IA projects

| CHITECT                                                                                                    | my projects   my re                                                                                            | rosources I my nr                               |                                       |          | 5 Resul             | ırces: public pı                                       |
|----------------------------------------------------------------------------------------------------|----------------------------------------------------------------------------------------------------|-------------------------------------------------|---------------------------------------|----------|---------------------|--------------------------------------------------------|
| service of NSDL                                                                                                    |                                                                                                    | → manage resource                               | · · · · · · · · · · · · · · · · · · · |          | IA projects         | e own resources                                        |
| T OF THE                                                                                                    |                                                                                                    |                                                 |                                       |          |                     | Quicklinks:  - create new project  - resume editing cu |
| wse General Sea                                                                                                    | arch K-12 Search                                                                                               | Higher Ed Search                                | Advanced                              | Search   | Showcase            | Reset Options                                          |
| earch keyword(s):                                                                                                    | utah geology                                                                                                   |                                                 |                                       | submit   | Search tip          | <u>s</u>                                               |
| by Grade Level —                                                                                                    |                                                                                                    |                                                 |                                       |          |                     | Display Options                                        |
| PreK K 1                                                                                                    | st 2nd 3rd 4th                                                                                                 | n                                               | 7th 8th                               | ✓ 9th  — | 10th                | Results per page ↓ Sort results by ↓                   |
| Restrict or Expan                                                                                                    |                                                                                                    |                                                 |                                       |          |                     |                                                        |
|                                                                                                    | d Options (fewer results)<br>ed Options (more results)                                                         |                                                 |                                       |          |                     |                                                        |
|                                                                                                    |                                                                                                    |                                                 |                                       |          |                     |                                                        |
|                                                                                                    |                                                                                                    |                                                 |                                       |          |                     |                                                        |
|                                                                                                    |                                                                                                    | (Results 1 to                                   | o 2 of 2)                             |          |                     |                                                        |
| A Laston Company of the Company of the Company of t |                                                                                                    | (Results 1 to                                   | o 2 of 2)                             |          |                     |                                                        |
| . Select resource                                                                                                    | 2. Choose                                                                                                    | e a folder                                      | 3. Click                              | UN       |                     |                                                        |
| . Select resource                                                                                                    | 2. Choose move resource(s) to                                                                                  | e a folder                                      | 3. Click                              |          | nor                 | Last Modified                                          |
| . Select resource                                                                                                    |                                                                                                    | e a folder                                      | 3. Click o                            |          | nor                 | Last Modified                                          |
| . Select resource                                                                                                    | move resource(s) to                                                                                            | e a folder                                      | 3. Click o                            |          | nor                 | Last Modified                                          |
| Utah Park Broch                                                                                                    | move resource(s) to                                                                                            | e a folder<br>o folder 💠                        | 3. Click o                            |          | nor                 | Last Modified                                          |
| Utah Park Broch http://ia.usu.edu/v                                                                                                    | move resource(s) to  ure iewproject.php?project=ied to create a brochure for                                   | e a folder  folder  ia:3675  one of Utah's many | 3. Click ok                           | THE HEAD | nor<br>s. Kingsford | Last Modified  Jan 29, 2007                            |
| Utah Park Broch http://ia.usu.edu/v                                                                                                    | move resource(s) to ure iewproject.php?project=i                                                               | e a folder  folder  ia:3675  one of Utah's many | 3. Click ok                           | THE HEAD | in the popular      |                                                        |
| Utah Park Broch http://ia.usu.edu/v You have been ask national parks to a                                                                                                    | move resource(s) to  ure  iewproject.php?project=ied to create a brochure for divertise to potential visitors. | e a folder  folder  ia:3675  one of Utah's many | 3. Click ok                           | THE HEAD | in the popular      |                                                        |
| Utah Park Broch http://ia.usu.edu/v You have been ask national parks to ac projects' The wonderful for                                                                                                    | move resource(s) to  ure  iewproject.php?project=ied to create a brochure for divertise to potential visitors. | ia:3675 one of Utah's many more info copy       | 3. Click ok                           | THE HEAD | in the popular      |                                                        |

### Add own resources

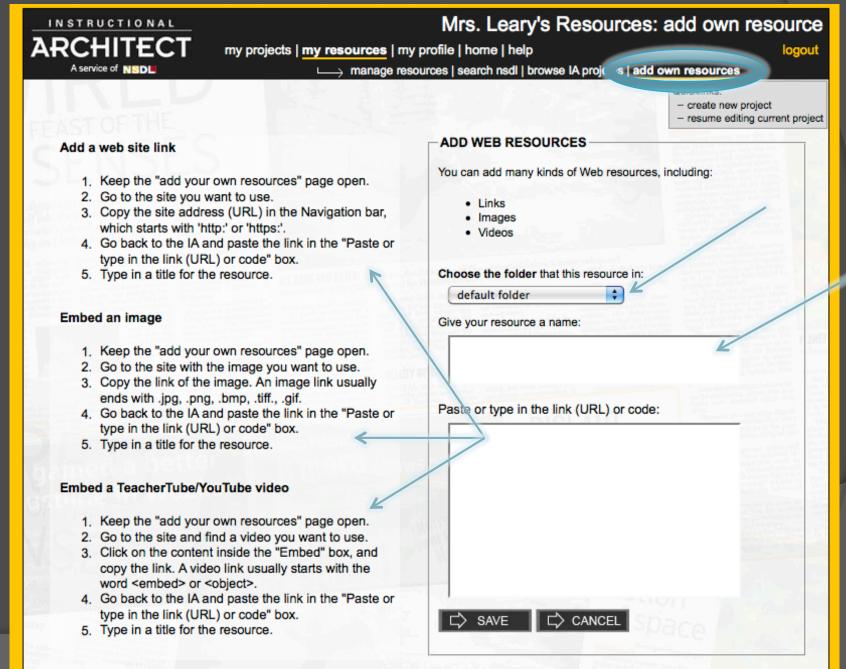

### My Resources with Resources Added

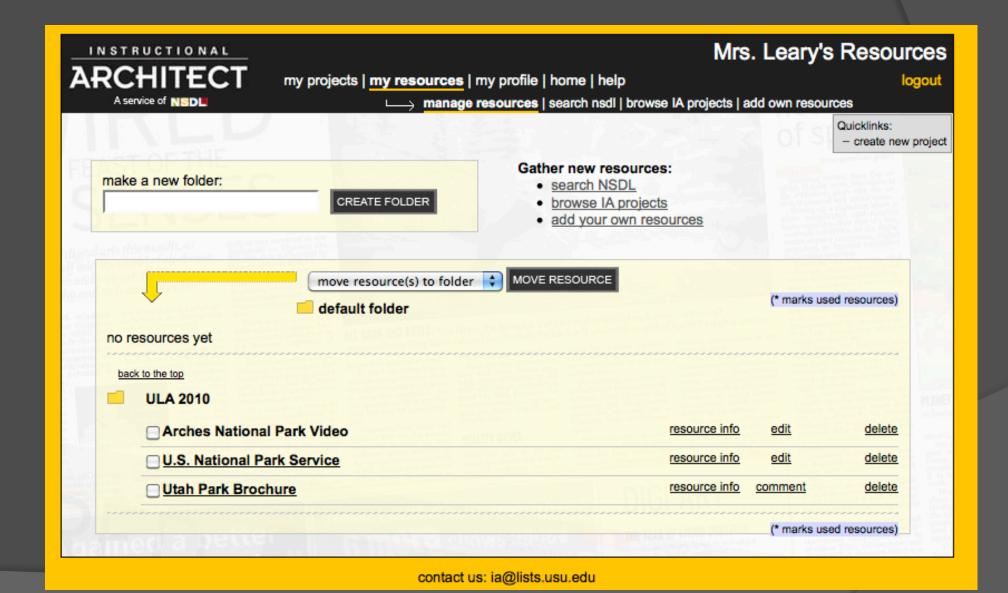

## Create IA project-1

my projects | my resources | my profile | home | help

manage projects | create new project

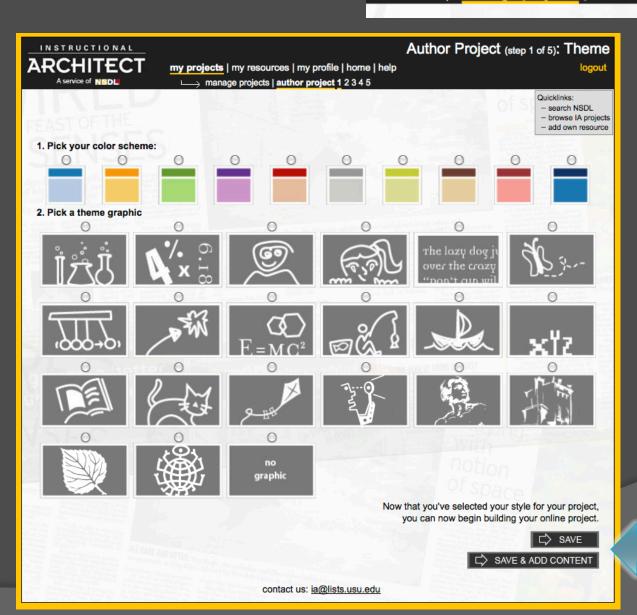

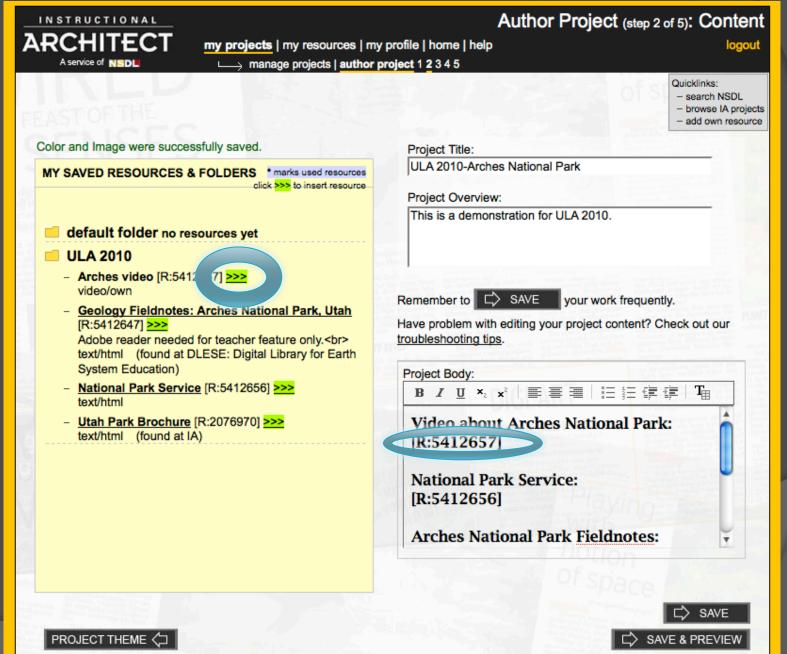

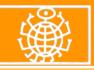

#### **ULA 2010-Arches National Park**

This is a demonstration for ULA 2010.

Video about Arches National Park:

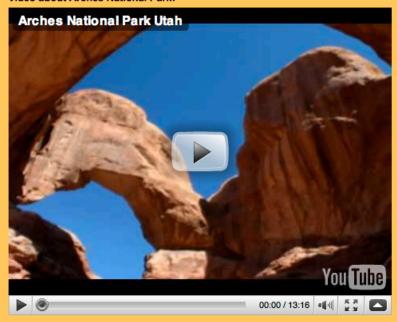

**National Park Service: National Park Service** 

Arches National Park Fieldnotes:

Geology Fieldnotes: Arches National Park, Utah

Create a brochure:

**Utah Park Brochure** 

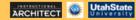

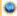

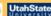

| STOFTHE                                                              |                                                 |                  |                          | Quicklinks:  - search NS  - browse IA  - add own re                                                                                                    |
|----------------------------------------------------------------------|-------------------------------------------------|------------------|--------------------------|----------------------------------------------------------------------------------------------------|
| A 2010-Arches Notes the ALL PUBLISHIN                                | National Park G OPTIONS THAT APPLY:             | ENTER YOU        | JR PROJECT'S             | CORE CURRICULUM STANDA                                                                                                    |
| STUDENT (enables your                                                | students to see this project)                   |                  |                          | The second second secon |
| DUBLIC (anables all use                                              | rs to browse for this project)                  |                  |                          | and the second second s |
| FOBLIC (enables all use                                              |                                                 |                  |                          |                                                                                                    |
|                                                                      | TIC CUP IFCTS.                                  | SELECT VO        | NIB BBO IECTIO           | CDADE LEVELS                                                                                                    |
| SELECT YOUR PROJEC                                                   |                                                 |                  |                          | S GRADE LEVELS:                                                                                                    |
| ELECT YOUR PROJEC                                                    | ☐ Science                                       | ☐ PreK           | ☐ 5th                    | □ 11th                                                                                                    |
| ELECT YOUR PROJECT                                                   | Science Health                                  | □ PreK           | ☐ 5th                    | ☐ 11th ☐ 12th                                                                                                    |
| ELECT YOUR PROJECT  Math  Educational Technology  Physical Education | Science Health Social Studies                   | □ PreK □ K □ 1st | 5th<br>6th<br>7th        | 11th 12th Vocational Education                                                                                                    |
| Math Educational Technology Physical Education Art                   | Science Health Social Studies Foreign Languages | PreK  K  1st     | 5th<br>6th<br>7th<br>8th | 11th 12th Vocational Education Community College                                                                                                    |
| ELECT YOUR PROJECT  Math  Educational Technology  Physical Education | Science Health Social Studies                   | □ PreK □ K □ 1st | 5th<br>6th<br>7th        | 11th 12th Vocational Education                                                                                                    |

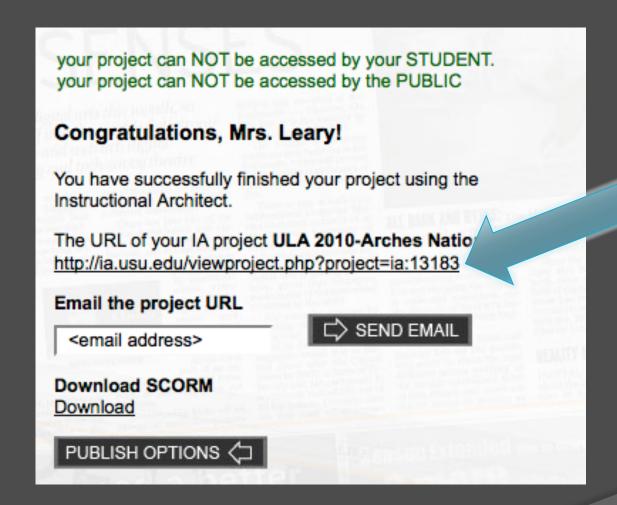

## Management of:

Resources

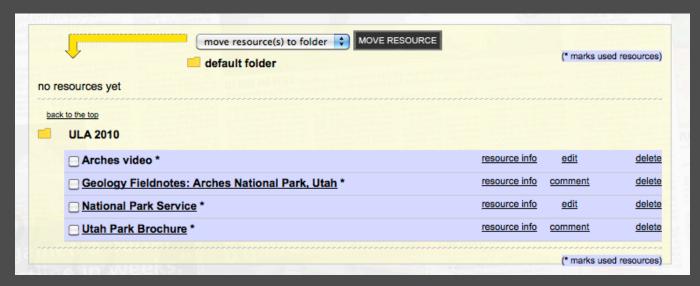

Projects

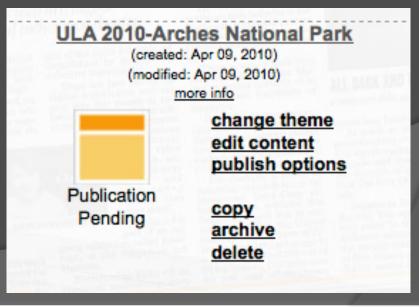

### Heather

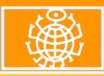

#### **ULA 2010**

This is a demonstration for ULA 2010.

#### Video about Arches National Park:

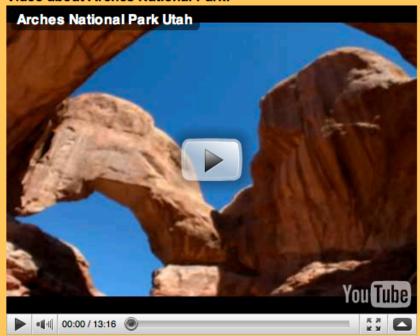

#### **National Park Service:**

**National Park Service** 

#### **Arches National Park Fieldnotes:**

**Geology Fieldnotes: Arches National Park, Utah** 

#### Create a brochure:

**Utah Park Brochure** 

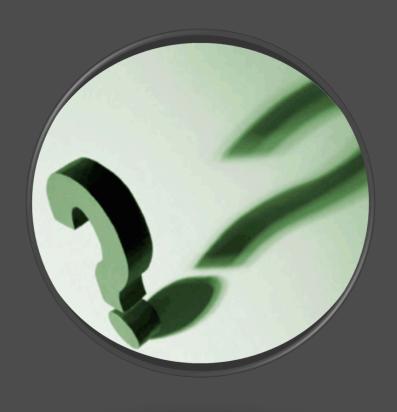

### Questions?

Contact Information:

Heather Leary – heather.leary@usu.edu

Cheryl Walters - cheryl.walters@usu.edu

Anne Diekema – anne.diekema@usu.edu

Sheri Haderlie – sheril.haderlie@usu.edu

http://toolsforusingandorganizingonlineresources.wikispaces.com